evidyalaya Half Yearly Report

\_,.\wv

OKC

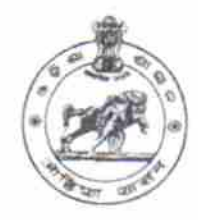

Department of School & Mass Education, Govt. of Odisha

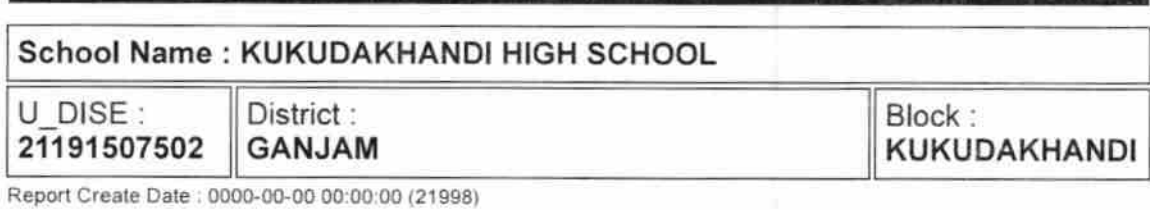

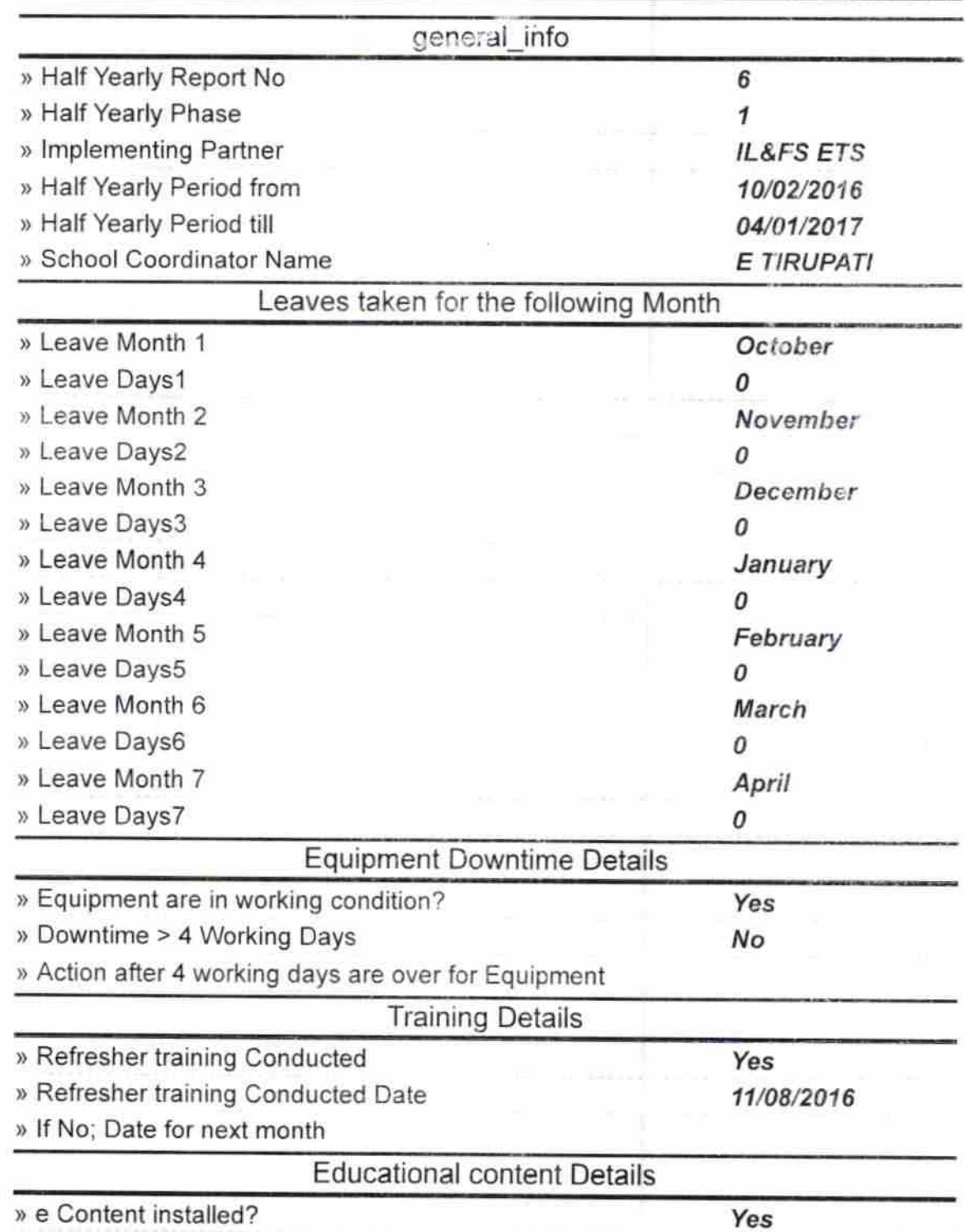

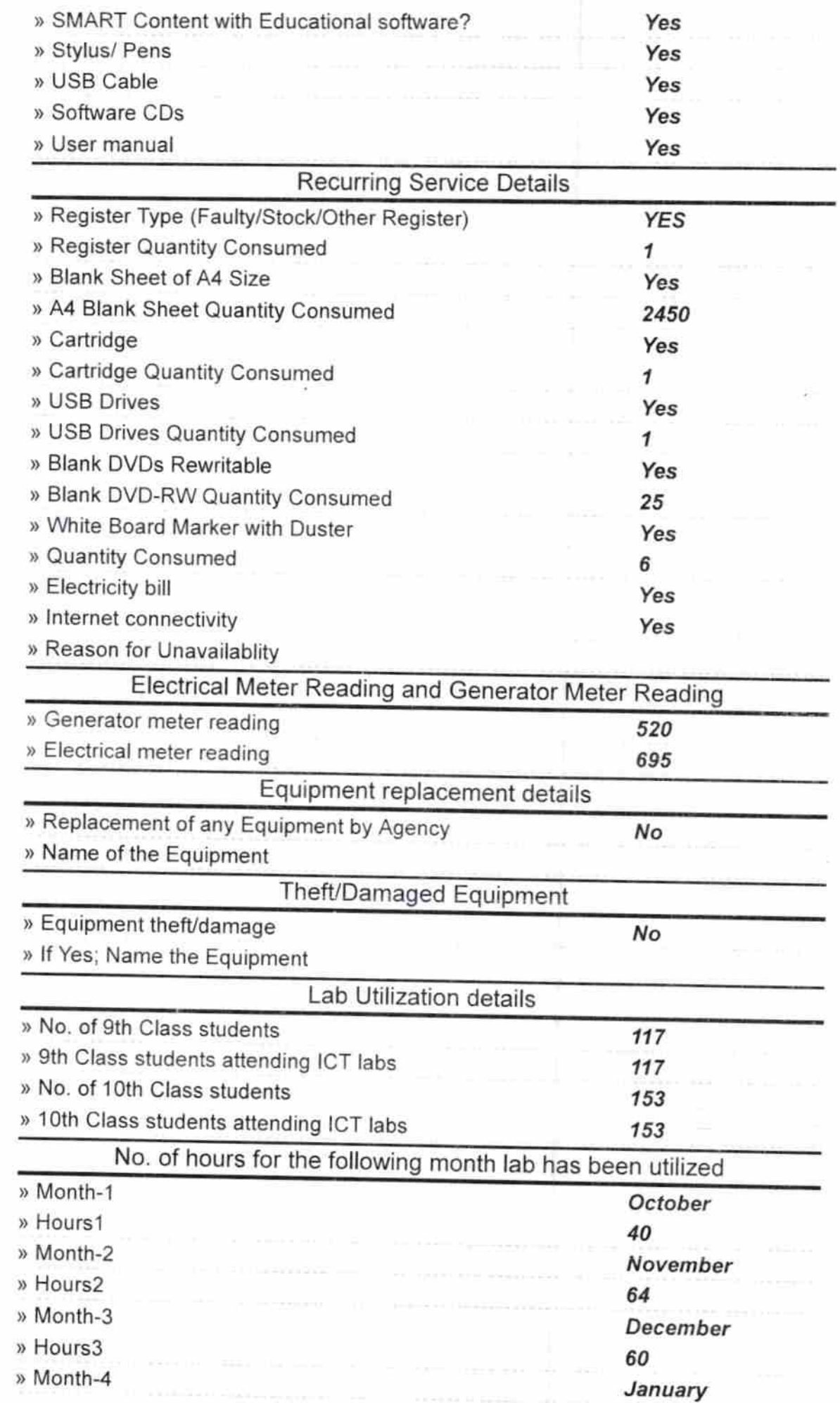

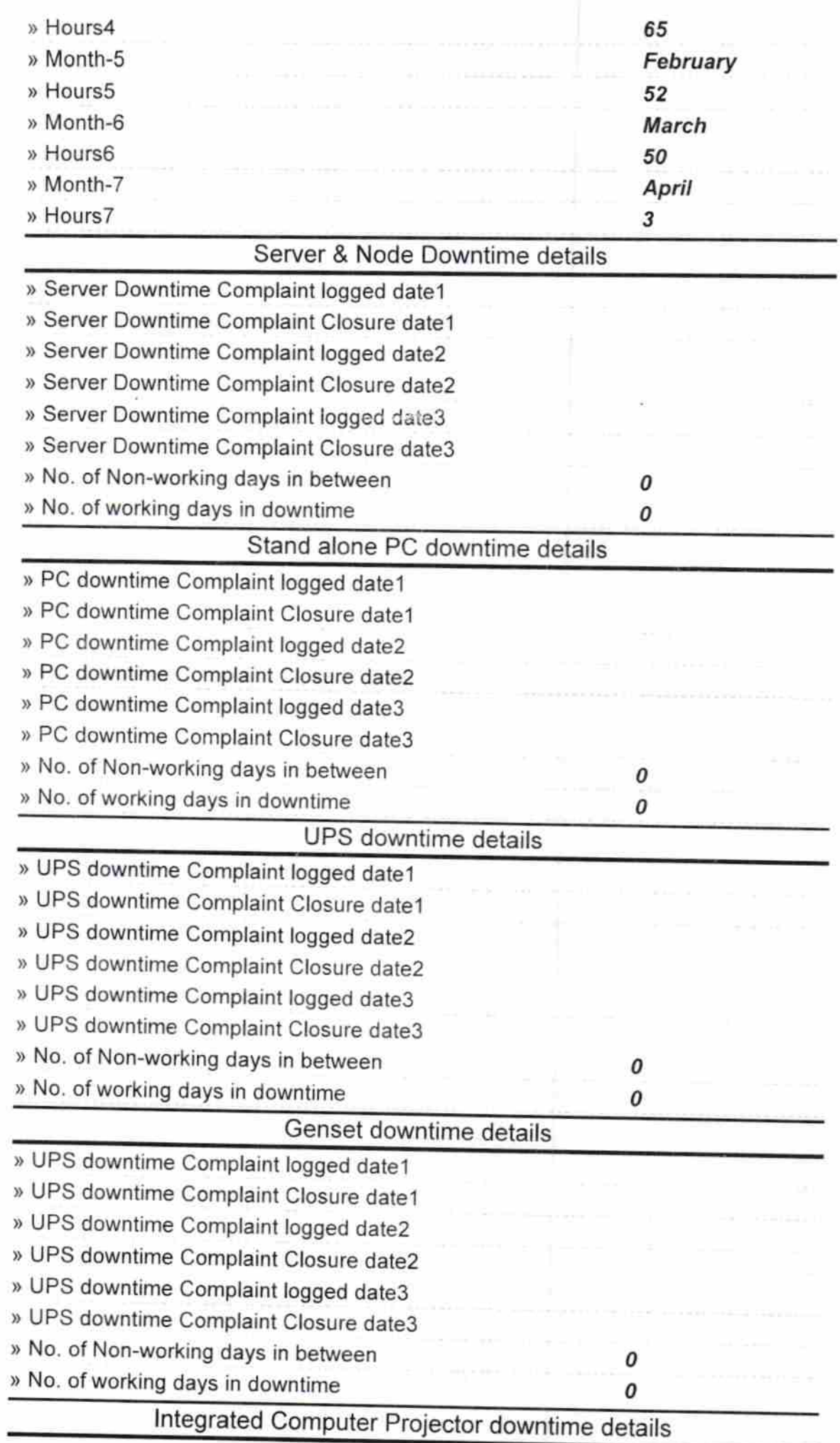

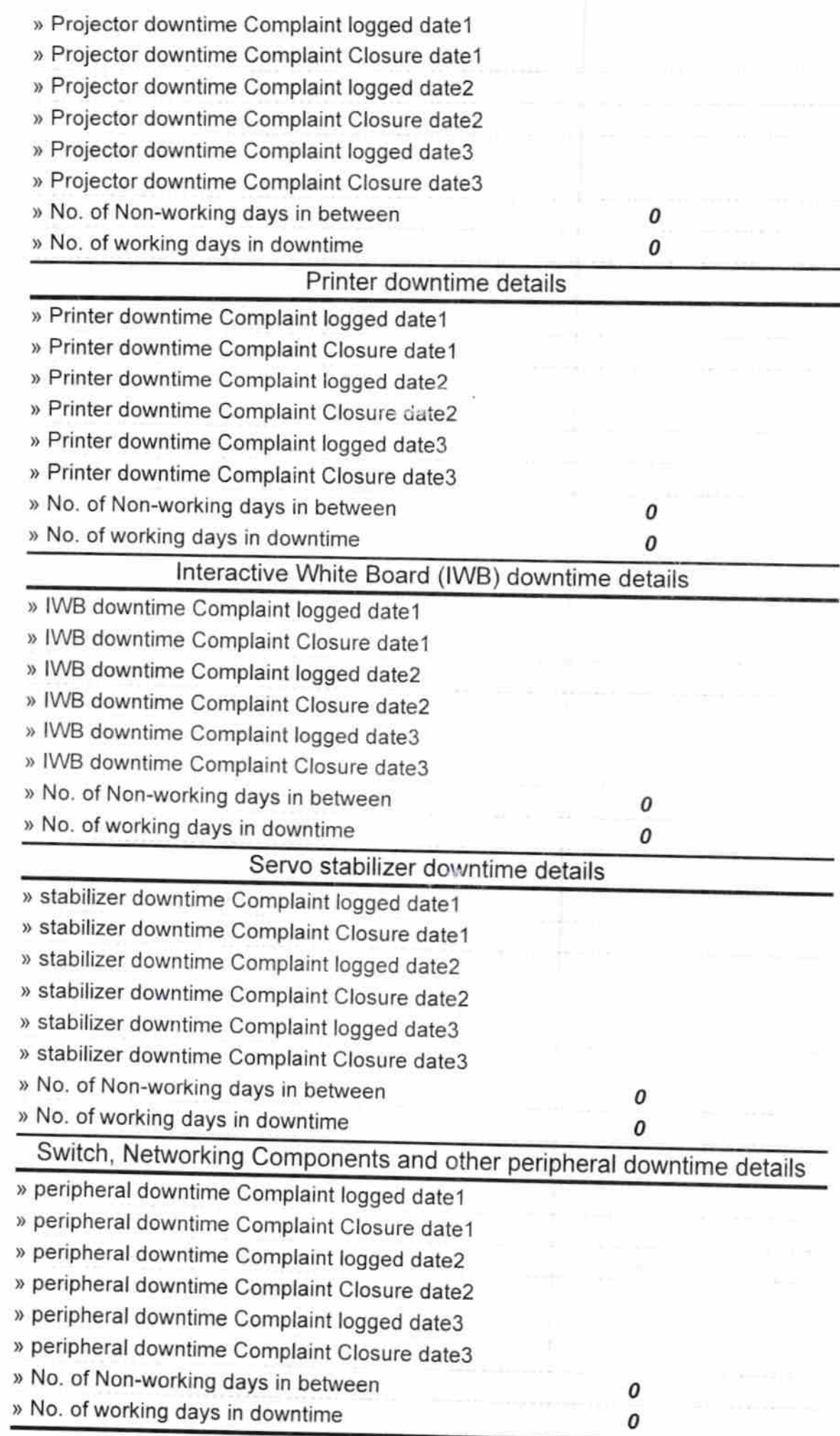

Signature of Headamaster<br>Kukudakhandi, Canjam

 $\langle \mathbf{t} \rangle$